## **Control bar**

The control bar is a bar that allows you to play the game, pause the game, restart the editor, adjust the editor in full screen and activate or deactivate the game audio.

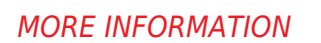

n a a a

- [Editor-Menu](https://wiki.gamemaker3d.com/editor:editor-menu)
- [Game Area](https://wiki.gamemaker3d.com/editor:game-area)
- [Gizmo](https://wiki.gamemaker3d.com/editor:gizmo)
- [Welcome Screen](https://wiki.gamemaker3d.com/editor:welcome-screen)
- [Workflow](https://wiki.gamemaker3d.com/editor:workflow)

From: <https://wiki.gamemaker3d.com/> - **Cyberix3D Wiki**

ET.

Permanent link: **<https://wiki.gamemaker3d.com/editor:control-bar>**

Last update: **2018/01/07 05:50**

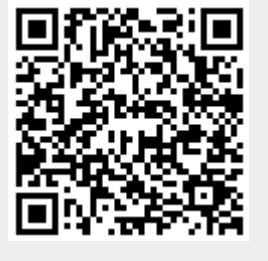